Prof. Dr. Peter Buchholz, Prof. Dr. Heiko Krumm, Dipl.-Inf. Iryna Felko WS 2015/2016

# Modellierung und Analyse eingebetteter und verteilter Systeme Übungsblatt 13

Ausgabe: 29. Januar, Abgabe: 5. Februar

Hinweis: Die Besprechung findet am 05.02.2016 statt.

#### Aufgabe 13.1 Parallele Komposition zeitbehafteter Automaten (6 Punkte)

Eine Bahnübergang ist durch drei Automaten dargestellt, die das Verhalten vom Zug, der Schranke und den Schrankenwärter beschreiben. Jeder der drei Automaten hat zunächst eine eigene Uhr ct, cg und cc. Der Schrankenwärter hat dafür zu sorgen, dass die Schranke geschlossen ist (G2) wenn der Zug die Kreuzung passiert (T2).

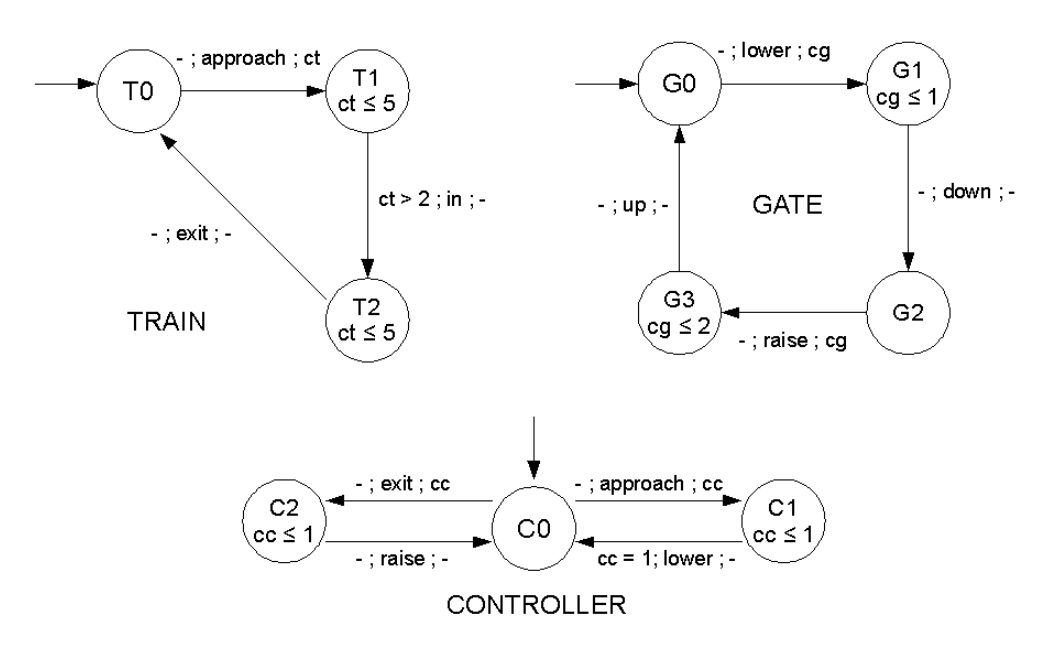

- a) Beschreiben Sie kurz das Verhalten jedes einzelnen Automaten im Bezug auf den Bahnübergang. Welche Rolle spielen die Invarianten in den Zuständen?
- b) Bilden Sie die parallele Kompositionen der drei Automaten.
- c) Können die Zustände (T2G0C1) und (T2G1C0) in der parallelen Komposition erreicht werden?

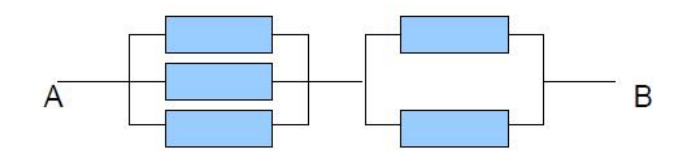

### Aufgabe 13.2 (3 Punkte) Zuverlässigkeitsblockdiagramm

Ermitteln Sie die Zuverlässigkeit folgender Struktur zwischen A und B. Alle Blöcke haben eine Ausfallwahrscheinlichkeit von R.

#### Aufgabe 13.3 (3 Punkte) Zuverlässigkeitsanalyse mit CARMS

Zur Lösung dieser Aufgabe benötigen Sie das Softwarepaket CARMS (s. [\[1\]](#page-2-0)). Leider ist die Software nur für Windows verfügbar. Wenn die Bearbeitung der Aufgabe am Betriebssystem scheitert: bitte frühzeitig melden und wir suchen gemeinsam nach einer anderen Lösung!

Erstellen Sie eine Zuverlässigkeitsanalyse für das folgende System. Es besteht aus den Komponenten A und B mit den Ausfallwahrscheinlichkeiten  $5\%$  (für A) und  $2\%$  (für B) pro Jahr.

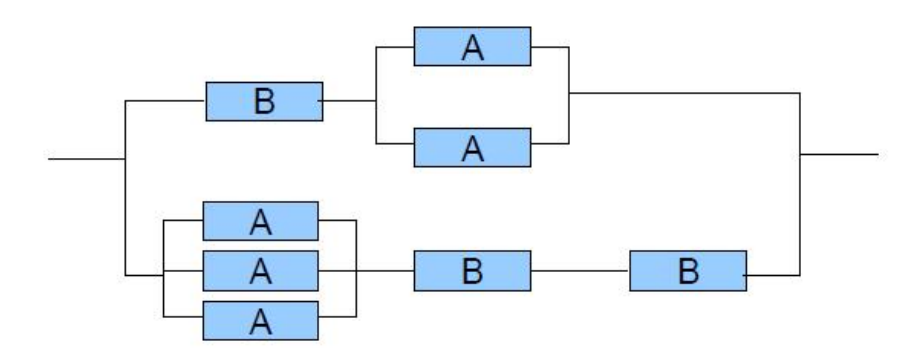

Das System muss völlig wartungsfrei laufen. Ausfallende Komponenten können nicht ersetzt werden. Wie hoch ist die Wahrscheinlichkeit eines kompletten Systemausfalls nach 10, wie hoch nach 20 Jahren?

Zur Lösung gehört entweder das Modell (bitte per Mail abgeben) oder zumindest sinnvoll kommentierte Screenshots.

Tipps und Hinweise:

• Das mit CARMS installierte Beispiel Sy2C1M.mm können Sie als Ideenquelle/Lösungsgrundlage wählen. Es beschreibt zwei Computer mit gemeinsamen Speicher:

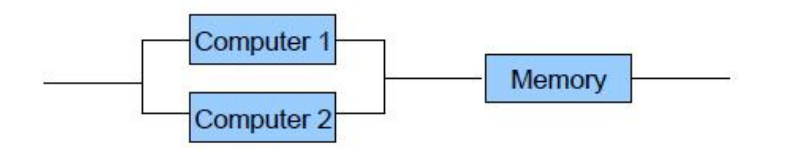

• Das Modul "Table" funktioniert wie eine Tabellenkalkulation. Der Startzustand erhält die initiale Wahrscheinlichkeit 1, Fehlerzustände haben die Summe der Wahrscheinlichkeiten der einzelnen Fehlerpfade (Beispiel Sy2C1M.mm:  $P3 + P4$ ). In die Spalte "Base" trägt man die Ausfallwahrscheinlichkeiten ein und referenziert sie mit B1, B2, usw.

• Beim zweiten Aufruf der Simulation arbeitet CARMS mit den bisher ermittelten Wahrscheinlichkeiten weiter. "Back" im Simulationsmodul oder "Data Reset" bringen die Wahrscheinlichkeiten auf Start. Ggf. im Modul "Table" kontrollieren.

## Literatur

<span id="page-2-0"></span>[1] CARMS, <http://www.tc.umn.edu/~puk/carms.htm>.

[Vorlesung: http://ls4-www.cs.tu-dortmund.de/cms/de/lehre/2015\\_ws/maevs/index.html](http://ls4-www.cs.tu-dortmund.de/cms/de/lehre/2015_ws/maevs/index.html) [Übung: http://ls4-www.cs.tu-dortmund.de/cms/de/lehre/2015\\_ws/maevs\\_uebung/index.html](http://ls4-www.cs.tu-dortmund.de/cms/de/lehre/2015_ws/maevs_uebung/index.html)